## Rapidlogger Systems

#### **Uso de una función de relé de enganche de software en Rapidlogger**

Esta nota técnica describe el proceso para programar un relé de enganche de software en el sistema Rapidlogger. Esta función solo está disponible en el Nextgen Rapidlogger. La versión mínima de firmware requerida para esta funcionalidad es 9.0d. Rapidlogger Utility Versión 4.2.0.0 también es necesaria para configurar esto.

Esta es una funcionalidad avanzada implementada para clientes específicos. Solo se recomienda que utilicen esta funcionalidad a los usuarios avanzados.

#### *Configuración variable*

Las dos configuraciones de variables para esta funcionalidad son una variable de relé y una variable de liberación de enganche.

Cuando se utiliza la función de enganche, SOLO se puede programar UN RELÉ.

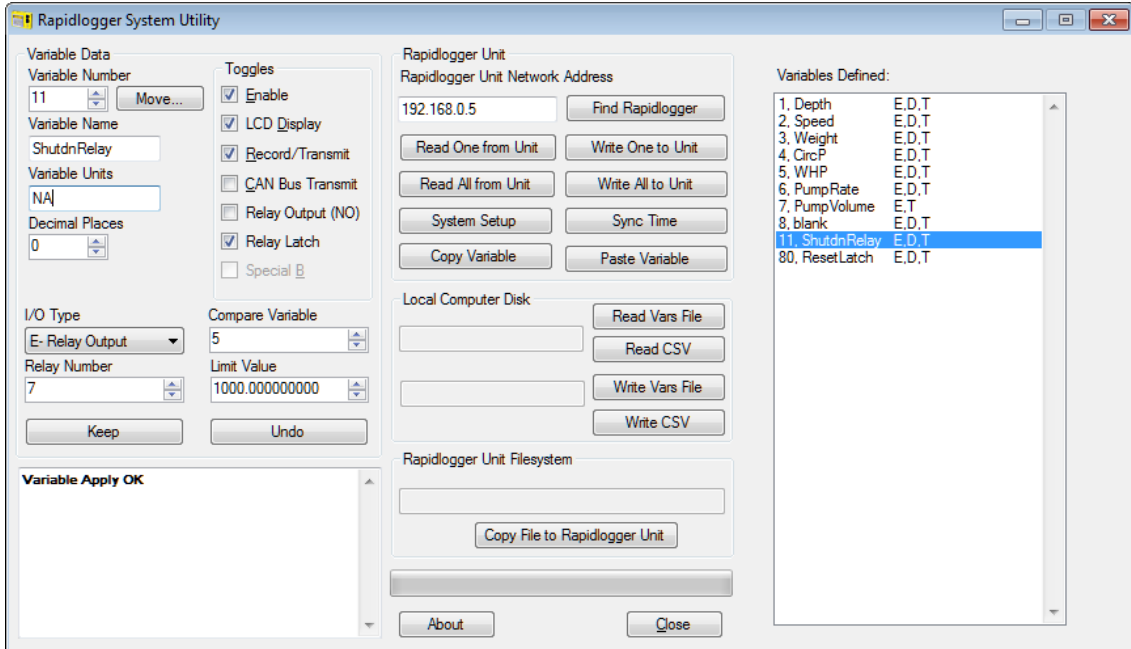

#### *Configuración de la variable de relé:*

Marque la casilla de verificación Bloqueo de relé si desea utilizar la funcionalidad de bloqueo. Tenga en cuenta que cualquier número de relé se puede usar siempre que solo un relé esté programado en todo el archivo de configuración. El relé se puede usar en modo NO o NC. Se puede usar cualquier número variable para almacenar esta configuración de relé.

## Rapidlogger Systems

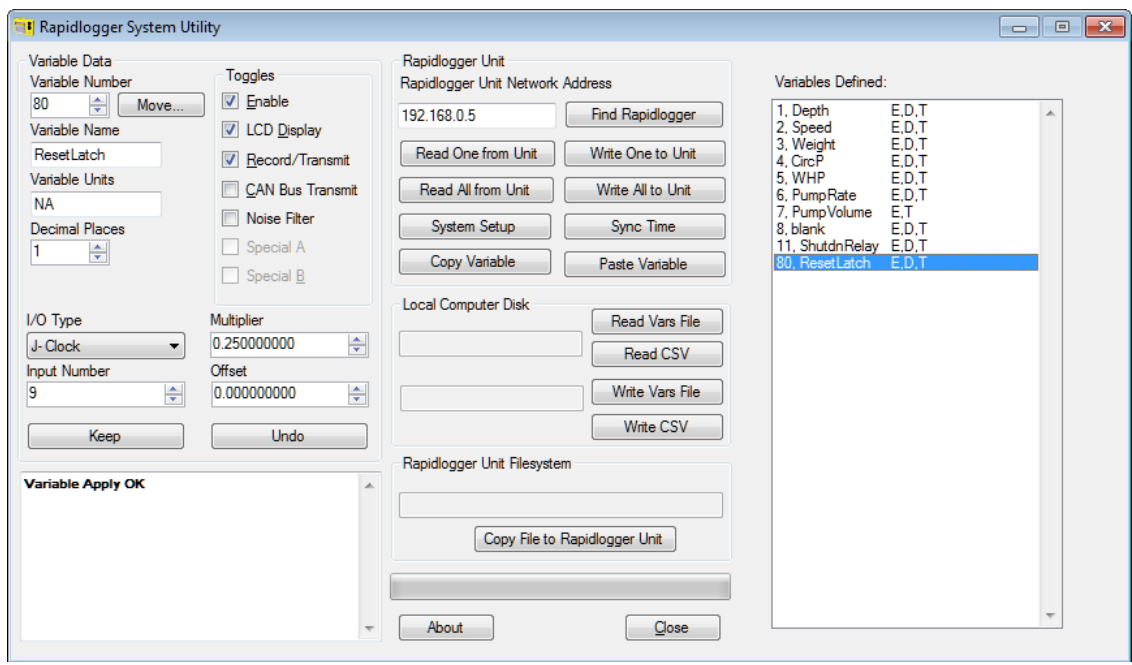

### *Configuración de la variable Latch Release:*

Solo la variable 80 puede usarse como la función de liberación de Latch. Cuando el valor de esta variable va por debajo de 1, se libera el pestillo. Por lo tanto, si esta función no está programada, el pestillo nunca se bloqueará. El ejemplo anterior muestra un reloj interno que se utiliza como fuente de datos para esta variable. El reloj interno funciona a intervalos de 1 segundo. El multiplicador 0.25 que se muestra en esta variable simplemente ralentiza el desbloqueo del relé a alrededor de 2-3 segundos.

# Rapidlogger Systems

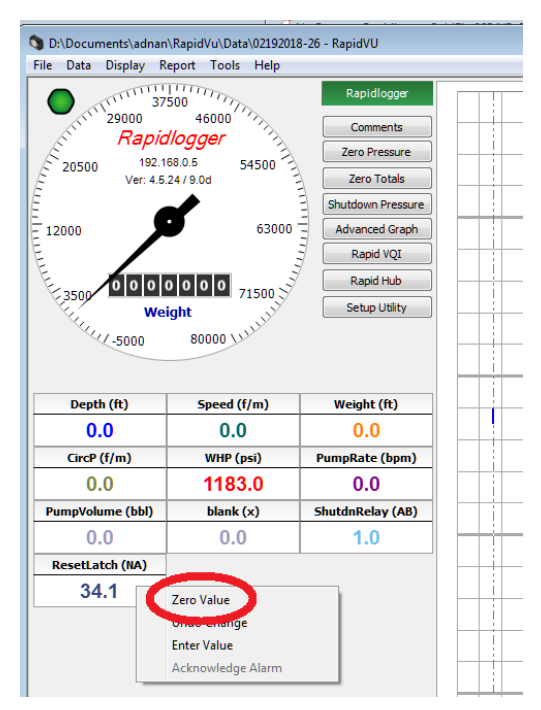

Una vez que se activa el relé, el estado se engancha. Para restablecer el relé, el usuario tendría que hacer clic izquierdo en la variable ResetLatch en RapidVu y hacer clic en Valor cero.

Otra forma de programar la variable ResetLatch sería vincularla a una entrada analógica. Luego, esa entrada analógica en particular se puede subir o bajar con un botón pulsador cableado externamente (no exceda los 5 VCC en la entrada analógica). Cuando se presiona el botón pulsador, la entrada podría pasar a bajo voltaje y el pestillo podría reiniciarse.